# **ELABORACIÓN Y DEFENSA DEL TRABAJO DE FIN DE GRADO 22/4/2020**

# "BÚSQUEDA BIBLIOGRÁFICA Y DOCUMENTAL"

Marta Moreno Marcos Departamento de Derecho de l a Empresa Área Derecho del Trabajo y de la Seguridad Social [marta.moreno@ehu.eus](mailto:marta.moreno@ehu.eus)

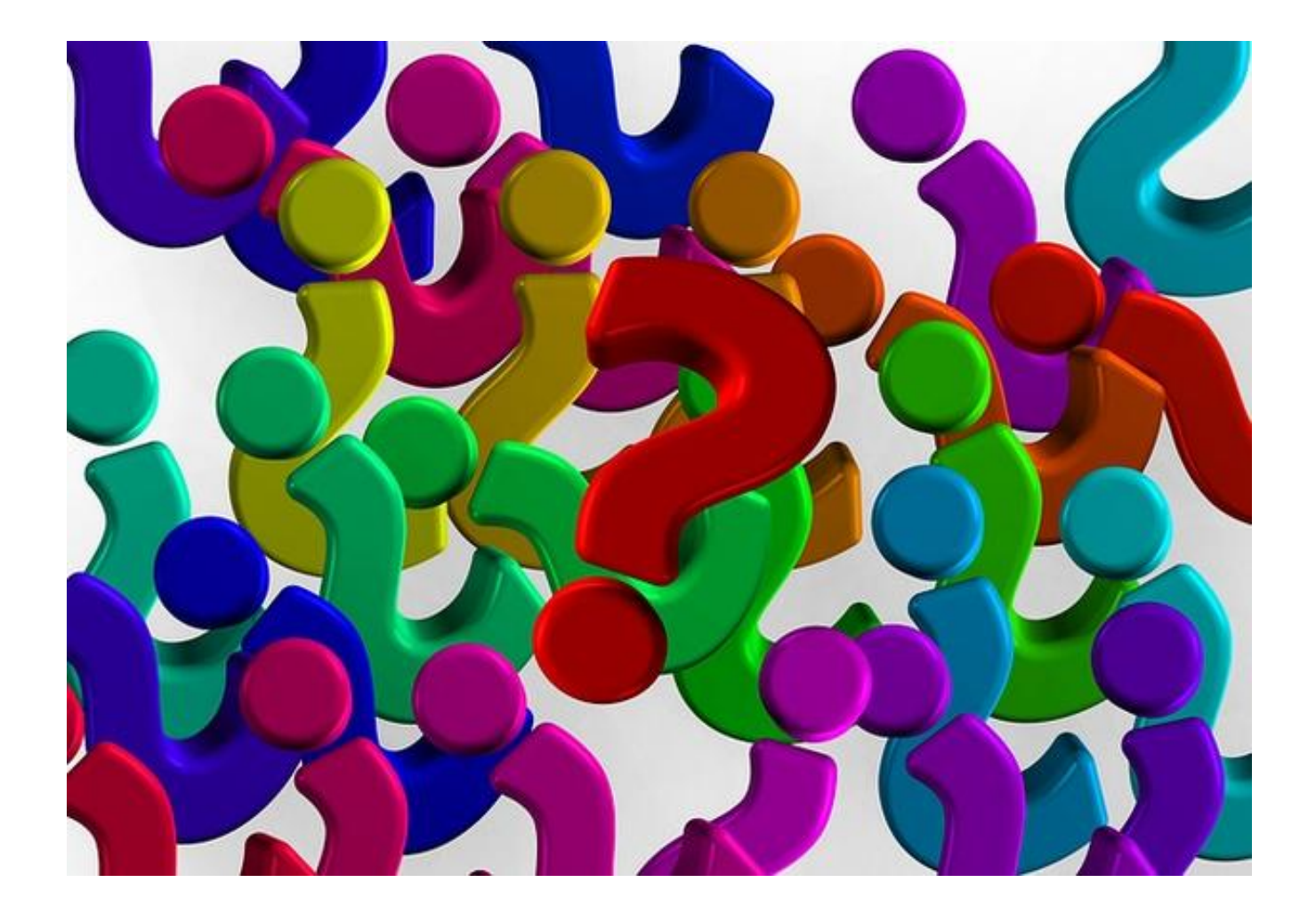

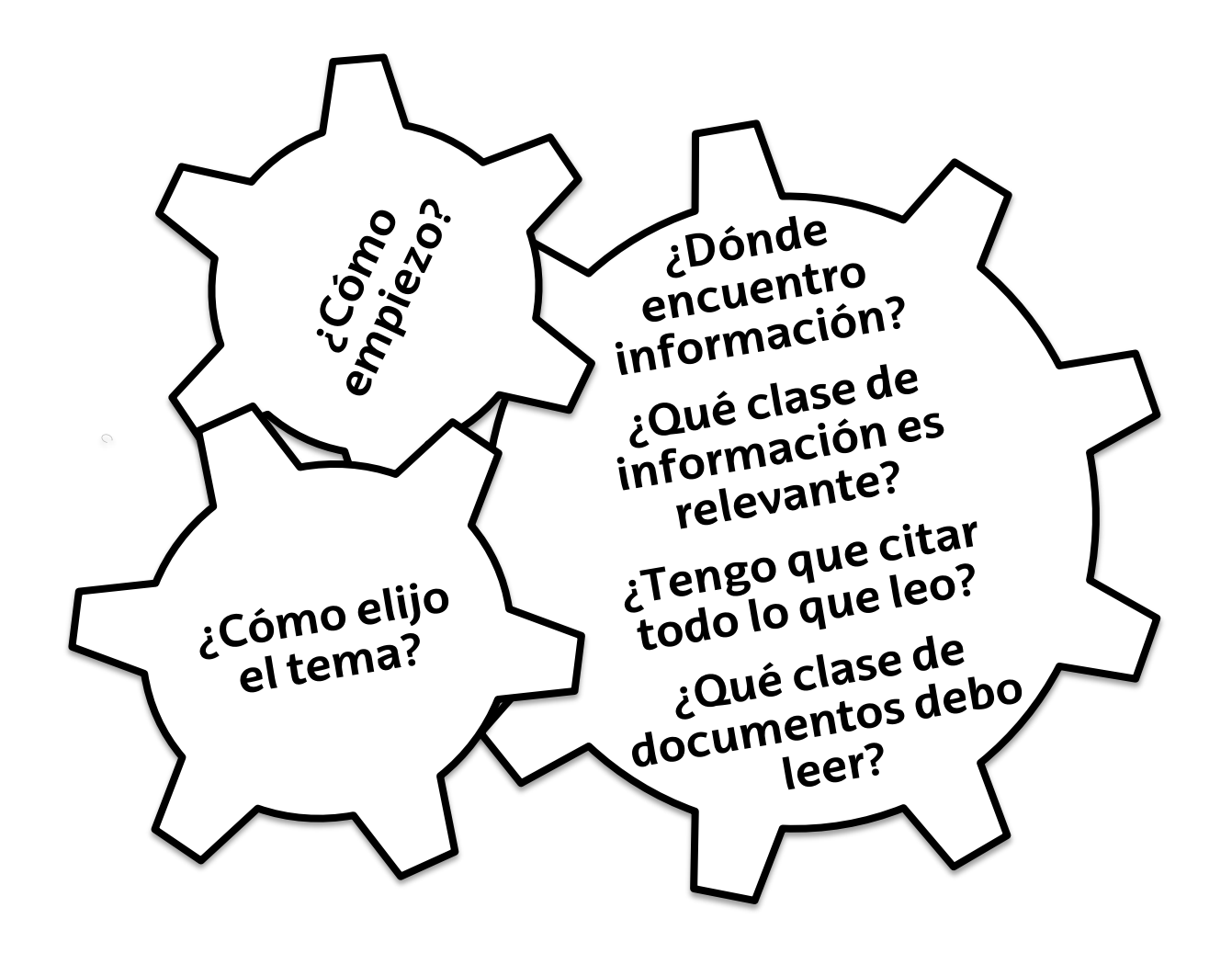

#### 1. NECESITAS UN PLAN:

- a) Elige el área de conocimiento de interés
- b) Lee (apuntes, lecturas recomendadas en asignaturas, noticias de prensa, etc.)
- c) Centra el tema (niveles competenciales, temporal y personal)
- d) Habla con un profesor del área y elige con él el tema (si estáis de acuerdo)
- e) Sigue sus instrucciones

# 2. METODOLOGÍA

- a) Construye una hipótesis
- b) Busca documentación
- c) Lee y haz esquemas, notas, construye un índice
- d) Alimenta tus lecturas con tus ideas o críticas
- e) Comparte todo con tu director/ra
- f) Seguimiento (fija un calendario)
- g) Cuando dudes pregunta a tu director/ra

# 3. LECTURA : ¿PARA QUÉ NOS SIRVE?

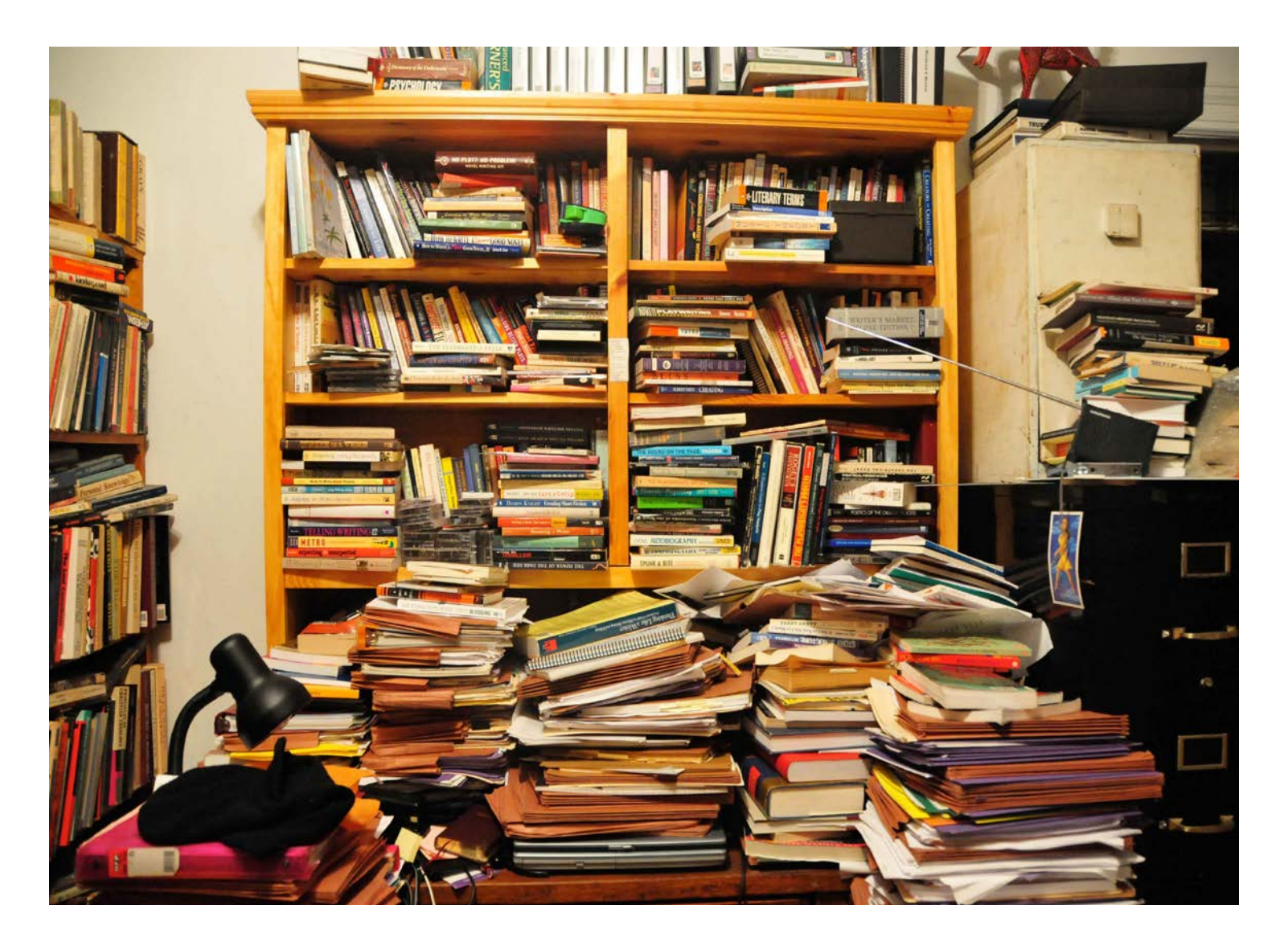

- a) Leer nos hará **pensar** sobre un problema concreto.
- b) Estas lecturas nos llevarán a su vez a **profundizar** en otras
- c) Nos ayudará a **centrar** un tema y a **mejorar nuestra redacción**
- d) Nos ayudará a **apoyar nuestros argumentos**
- e) Nos ayudará a **comprobar si nuestra hipótesis inicial estaba bien encaminada o no**

# 4. CLASES DE LECTURAS

#### **I. GENERALES**

- **a) Manuales:** nos sirven para contextualizar el tema.: (antes de centrarnos en un tema específico hay que ponerse en "contacto con la materia", saber de qúé estamos hablando)
- **b) Enciclopedias, diccionarios.** Nos dan el significado de conceptos complejos. También nos sacarán de dudas y mejoraremos nuestra redacción.
- **c) Blogs** . Hay profesores que tienen blogs de gran interés . Estas lecturas nos servirán para saber en qué se está trabajando en una materia concreta
- **d) Noticias de prensa.** Esta s noticias nos harán pensar en clave de actualidad. Hay diarios específicos (económicos y jurídicos que resumen modo de noticia jurídica o económica un tema candente . También suelen aportar **datos.**

#### **II. LECTURAS ESPECIALIZADAS**

- **a) Artículos doctrinales.** Este tipo de lecturas se recomiendan cuando ya tenemos el tema muy centrado y queremos investigar sobre un problema muy concreto
- **b) Jurisprudencia**. Debemos siempre (que se trate de un tema jurídico) contrastar nuestros argumentos y los de la doctrina con los argumentos de los tribunales
- **c) Working Papers.** Son lecturas muy parecidas a los artículos doctrinales con al diferencia que se publican online, y pertenecen normalmente a grupos de investigación concretos. Este tipo de publicaciones de realizan con temáticas específicas entorno a eventos, seminarios o congresos o proyectos de investigación.

#### **III. NORMATIVA**

- a. Legislación (nacional, autonómica local, internacional o europea)
- b. Proyectos normativos
- c. Libros Blancos y/o Libros Verdes
- d. Recomendaciones, directrices, Comunicaciones de la Comisión (soft law europeo)

#### **IV. INFORMES**

- a) Reports (OIT p.e.). Normalmente los emiten instituciones tocando temas concretos (políticas sociales, pobreza, desempleo, etc.) Nos sirven para entrar en el terreno de la práctica y bajar de la teoría.
- b) Estadísticos (INE; Eurostat, Eustat, etc.)

#### 5. TIPS

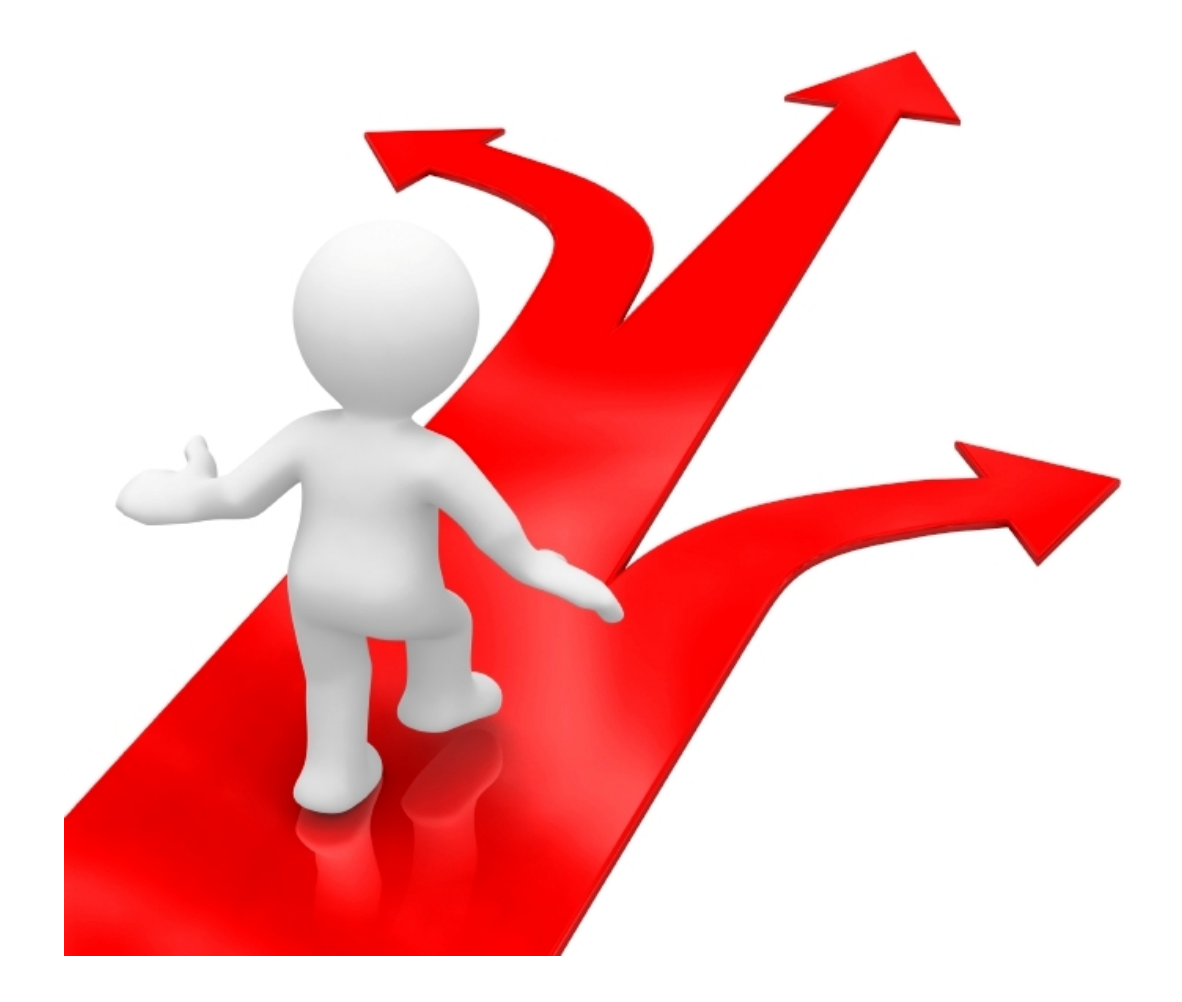

- 1. Debes seguir el **plan inicial**. Si te imbuyes en la lectura, poco a poco te irás dispersando y perderás de vista tu proyecto inicial
- 2. No pierdas de vista el **esquema** y mejóralo a medida que sabes más del tema
- 3. Si no encuentras información o documentación al respecto es que no están buscando bien o no has centrado bien el tema. Siempre "hay algo"
- 4. Contrasta las fuentes y **lee de un modo crítico**. No toda a información "vale"
- 5. Cuenta siempre con tu director de TFG

#### **6. DÓNDE BUSCO**

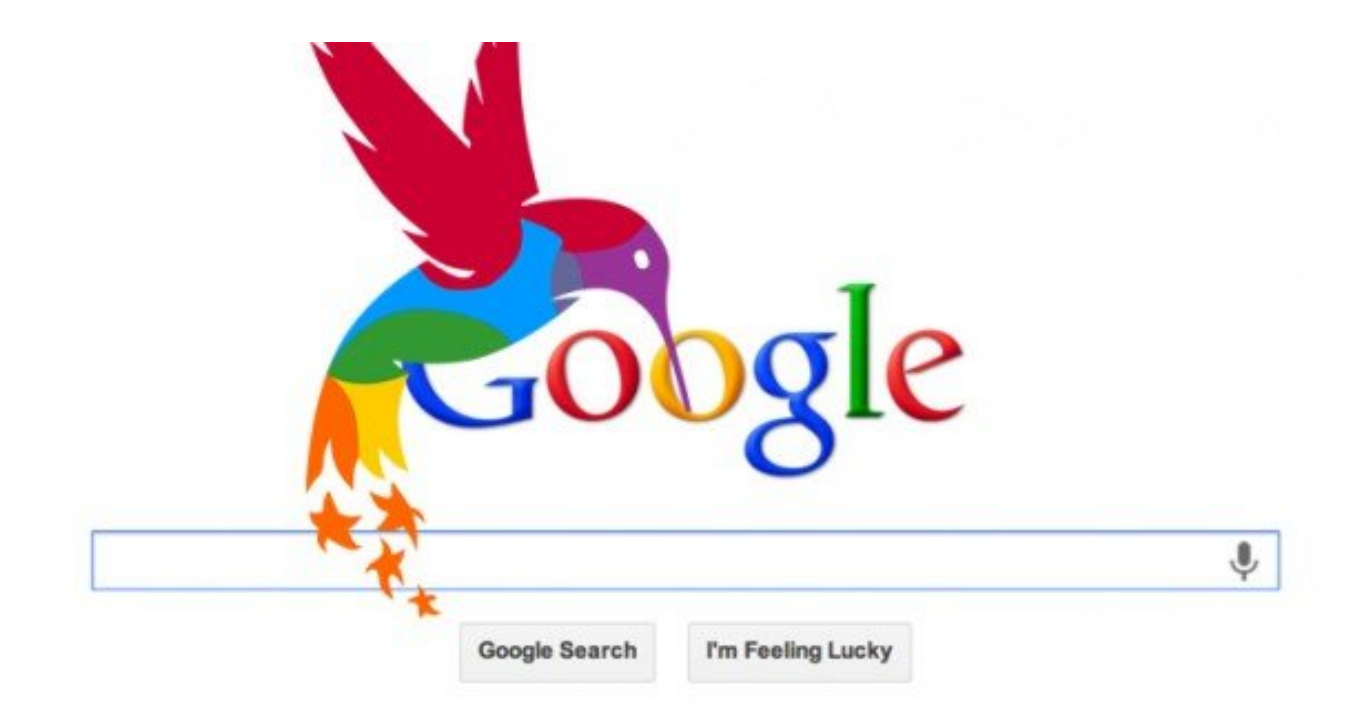

# ¡En la [biblioteca](http://www.ehu.eus/es/web/biblioteka)!

**Bases de datos:**  $\mathbf{L}$ 

**CIELO LL RESEARCH PAPERS Dialnet** LaLey **Aranzadi Eurolex CENDOJ** 

II. Revistas

[Revistas laborales](http://www.aedtss.com/index.php?option=com_content&view=article&id=32&Itemid=28)

Recursos electrónicos: [Lan Harremanak](http://www.ehu.eus/ojs/index.php/Lan_Harremanak) [Iustel](http://www.iustel.com/v2/revistas/detalle_revista.asp?id=12) [WP Catania](http://csdle.lex.unict.it/search/workingpapers.aspx?cat=WP%20CSDLE%20M.%20D%27ANTONA-IT) [Labour Law Reserch Network](http://www.labourlawresearch.net/) [EUI Working Papers](http://cadmus.eui.eu/handle/1814/2) [Relaciones laborales y derecho del empleo](http://adapt.it/EJCLS/index.php/rlde_adapt/index)

#### Recursos en red:

Noticias jurídicas:

<http://noticias.juridicas.com/>

Redes sociales: Asociación Española de DT en Facebook: <https://www.facebook.com/aedtss?fref=ts>

Cómo escribir un TFG: [https://twitter.com/Escribir\\_TFG](https://twitter.com/Escribir_TFG)

Blogs: [Eduardo Rojo Torrecilla](http://www.eduardorojotorrecilla.es/) [Mikel Urrutikoetxea](http://lanzuzenbidea.blogspot.com.es/) [Antonio Baylos](http://baylos.blogspot.com.es/)

#### **7. Empezamos a escribir**

1.- Confrontamos unas teorías doctrinales con otras 2.- Confrontamos teorías doctrinales con jurisprudencia

3.- Contrastamos con datos

4.- Argumentamos e introducimos soluciones de acuerdo a las premisas

#### 8. Escribimos y citamos

- 1. No podemos escribir sin citar las ideas de otros autores. No todo se cita pero es mejor citar en exceso que plagiar. En este caso el director del TFG nos dará las pautas y retirará las citas innecesarias.
- 2. Elegimos el tipo de cita con el director de TFG
- 3. Discriminamos las ideas y citas a medida que vamos mejorando la redacción
- 4. Cuando finalizamos el trabajo, compilamos las citas en una bibliografía
- 5. Introduciremos anexos cuando el director así nos lo explicite (p.e. gráficos, estadísticas, etc.) Hay que citar siempre la fuente de los datos y la fecha
- 6. Nos ponemos de acuerdo con el director del TFG en cómo redactaremos la bibliografía

#### 9. GUARDAR UN ORDEN

Gestores de citas: [Refworks](https://www.refworks.com/refworks2/) [Zotero](https://www.zotero.org/) **[Mendeley](https://www.zotero.org/)** 

#### **M** Mendeley Desktop

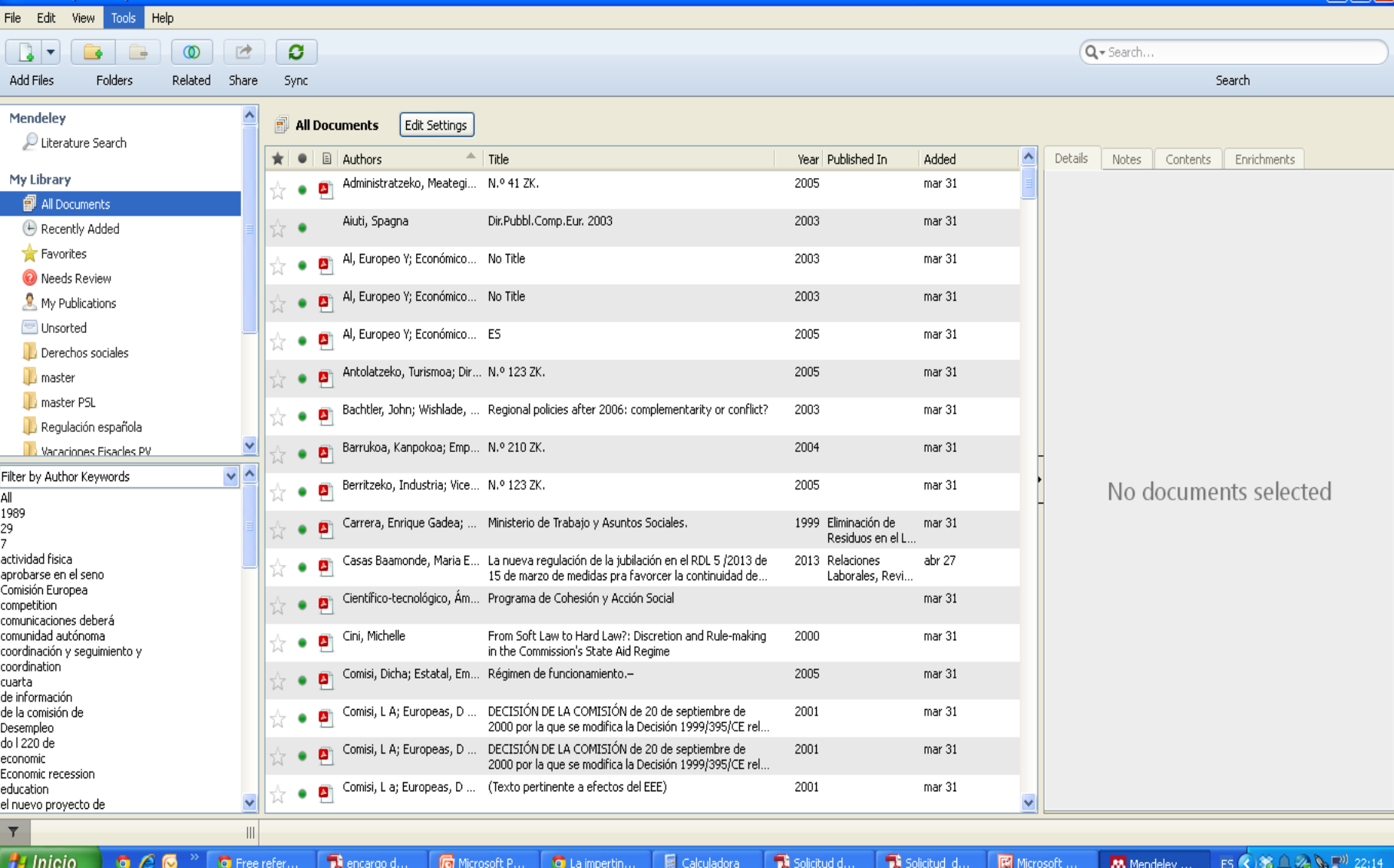

 $\Box$ a $\times$ 

### 10. TIPS(de Mikel Urrutikoetxea)

**Busca la fuente,** no cites de segunda mano.

**No descontextualices** la cita (no hagas trampas)

**Distingue** entre los argumentos centrales y los periféricos de un autor

**Cita de contenido** (solo fuente, año y página) , pero deben modificarse las palabras literales (usar sinónimos, cambiar estructura, parafrasear, sintetizar, etc)

**Cita literal** ("entrecomillas" ) si sobrepasa un cierto volumen (un par de líneas) en párrafo aparte, sin comillas y en cursiva , con margen específico

Si se suprime parte del texto se **utilizan (….)** para evidenciarlo

# UN EJEMPLO PRÁCTICO Y MUY ÚTIL:

**LAN HARREMANAK:**